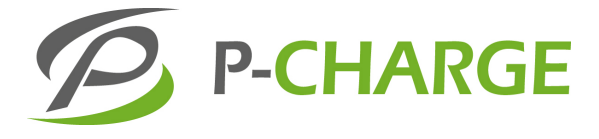

# **P-CHARGE** EWS-Box

# **Steuereinheit für Elektro-Ladestation**

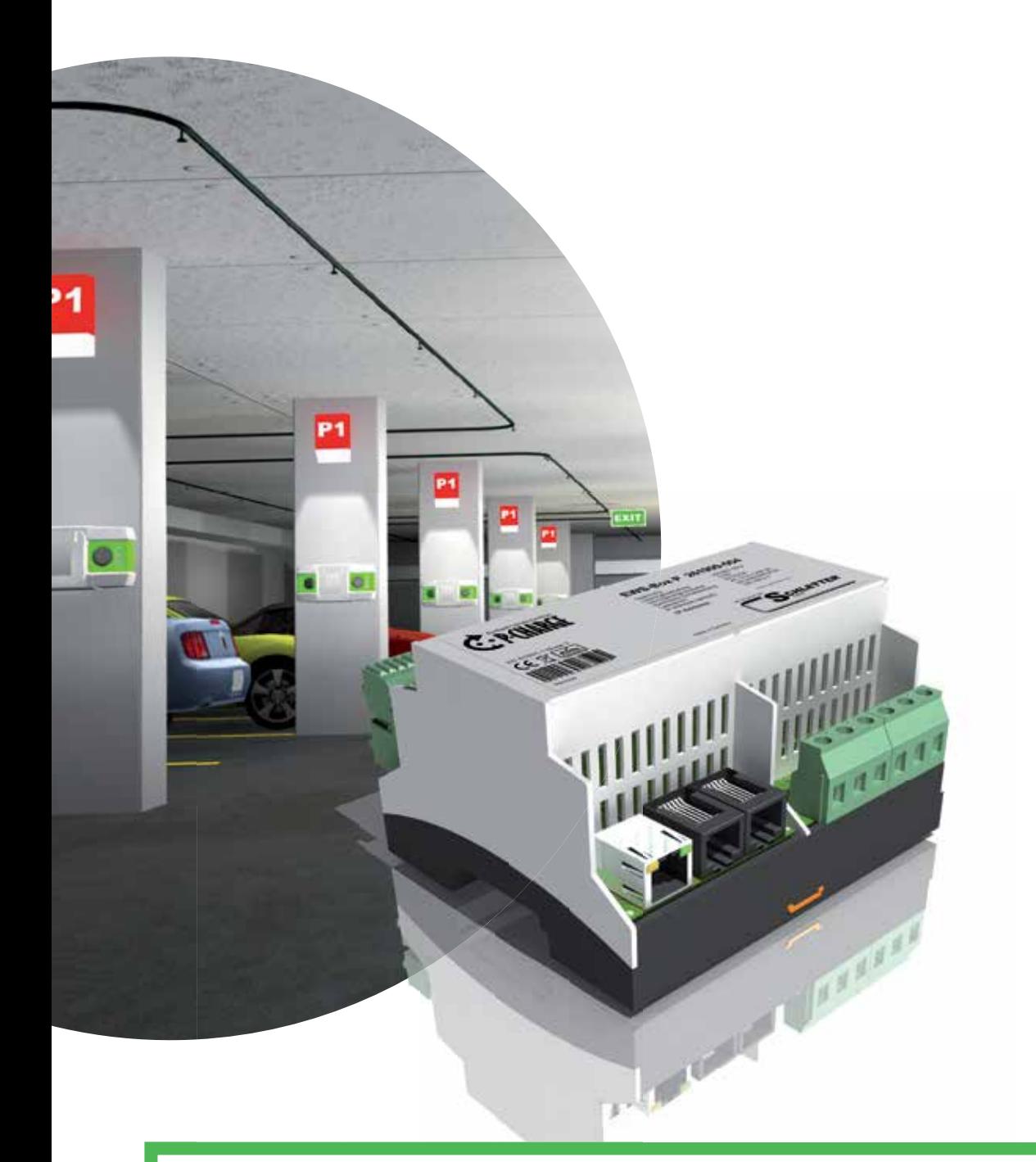

Zum späteren Gebrauch sicher und griffbereit aufbewahren!

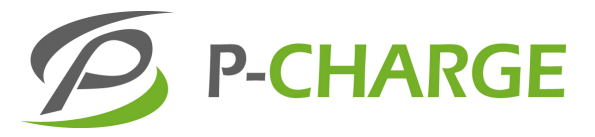

# **P-CHARGE** EWS-Box

# **Steuereinheit für Elektro-Ladestation**

# **1 Einführung 4 2 Hardware 4**

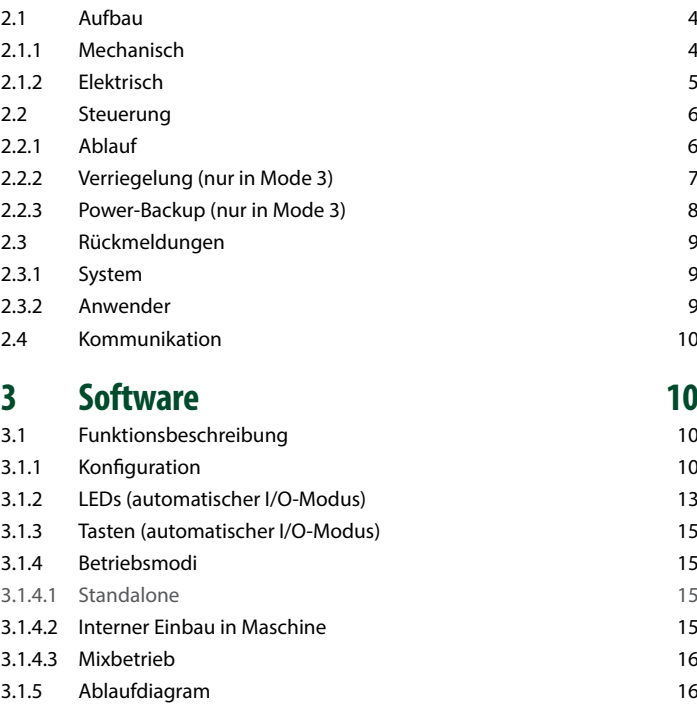

3.1.6 RFID-Integration 17 3.1.7 Historie 18 3.1.8 Strommanagment 18 3.2 Kommunikation mit dem Modul 19 3.2.1 RS232-Einstellungen 19 3.2.2 Datenprotokoll 19 3.2.3 Infodatensatz 20 3.2.4 Befehlsreferenz 20 3.2.4.1 Firmwareupdate 33

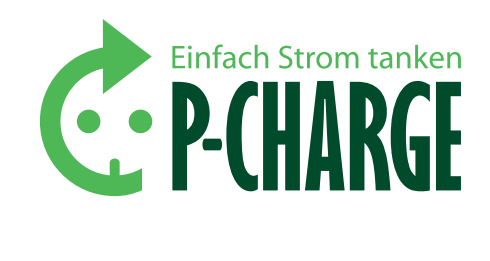

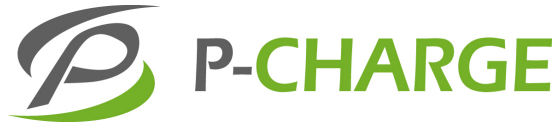

#### **4 Installationshinweise 34** 4.1 Einbau in ein System 34 4.2 Mechanische Abmessungen 36 4.3 Netzklemmen 36 4.3.1 Versorgungsklemme 36 4.3.2 Schützklemme 37 4.4 Kommunikation – Schnittstellen 37 4.4.1 Einleitung 37 4.4.2 Ethernet 37 4.4.3 PC – Konfiguration 38 4.4.4 RFID – Leser 38 4.5 Konfigurationsschalter 39 4.6 User-Schnittstelle 40 4.7 12V - Versorgung 43 4.8 Power-Backup (nur in Mode 3) 44 **5 Firmwareänderungen 45 6 Entsorgung 47 7 Kontaktdaten 48**

#### **1 Einführung**

Das Kommunikationsmodul ist als finale Steuereinheit einer Ladesta tion für Elektro-Kraftfahrzeuge konzipiert und ausgeführt. Dabei ist es unerheblich, ob diese Ladestation als Wallbox im privaten Bereich oder als ausgebaute Ladesäule in einer kommerziellen Umgebung fungiert. Das Hauptziel ist die geordnete Zuschaltung der Ladever sorgung an den Nutzer, nachdem die ordnungsgemäße Verbindung zwischen Elektrofahrzeug und Ladestation sicher gestellt ist.

Das Modul übernimmt alle Steuer- und Meldefunktionen, die laut IEC 61851-1 nach Mode 3 oder Mode 1 für den Anschluss eines Elektroautos an eine kabelgebundene Ladeeinrichtung erforderlich sind. Um den gestiegenen Anforderungen besonders im kommerziellen Umfeld gerecht zu werden, ist das Kommunikationsmodul in der Lage, 2 ange schlossene Verbraucher unabhängig voneinander zu überwachen und zu steuern. Der Anwender kann das Modul für einen autarken Betrieb an seine Umgebungsparameter anpassen oder es systemintegriert betreiben. Dabei wird einer übergeordneten Instanz die Möglichkeit gegeben, über Fernwirkeinrichtungen und mit Hilfe der integrierten Kommunikationsmöglichkeiten den Ablauf zu kontrollieren und zu steuern. Der Aufbau des Modules ist kompakt und besonders geeignet für genormte Tragschienen-Kombinationen (Hutschienen-Montage).

#### **2 Hardware**

#### **2.1 Aufb a u**

#### **2.1.1 Mech anisch**

Das Modul ist in einem Kunststoff-Installationsgehäuse, wie es in Montageeinrichtungen nach DIN EN 60715 verwendet wird, unterge bracht. Damit wird die Einbindung in Systeme ermöglicht, wo mehrere Komponenten aneinander gereiht werden können. Die Halteclips sind im Gehäuse an der Unterseite integriert und sorgen für einen festen und sicheren Halt auf der Montageschiene. Sitzt das Modul sicher auf der Schiene, sind alle Anschlüsse von oben und von unten zugänglich. Die Ausrichtung des Moduls kann beliebig erfolgen und ist dabei einzig abhängig von der Lage der Zuführungsleitungen. Die Leitun gen vom und zum Modul müssen lt. Anschlussplan und den Installati onshinweisen erfolgen. Der Gehäuseaufsatz kann zu Servicezwecken leicht aus der Rasterung gelöst und wieder aufgesetzt werden. Auf dem Gehäuseaufsatz ist ein fest arretierter Deckel aufgebracht. Um die Power-Backup-Platine in das Modul einzubringen, kann dieser Deckel aus seiner Verriegelung gelöst und aufgeklappt werden. Der Gehäuse aufsatz braucht dabei nicht abgenommen zu werden.

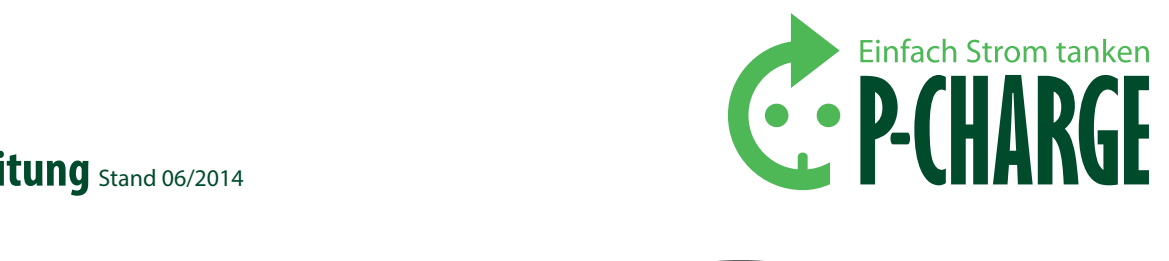

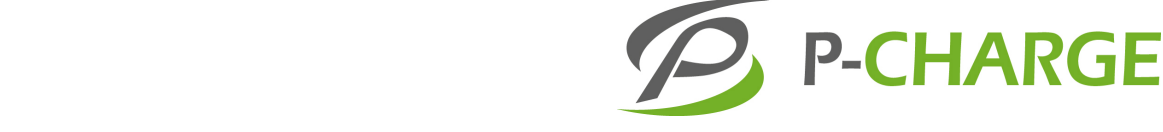

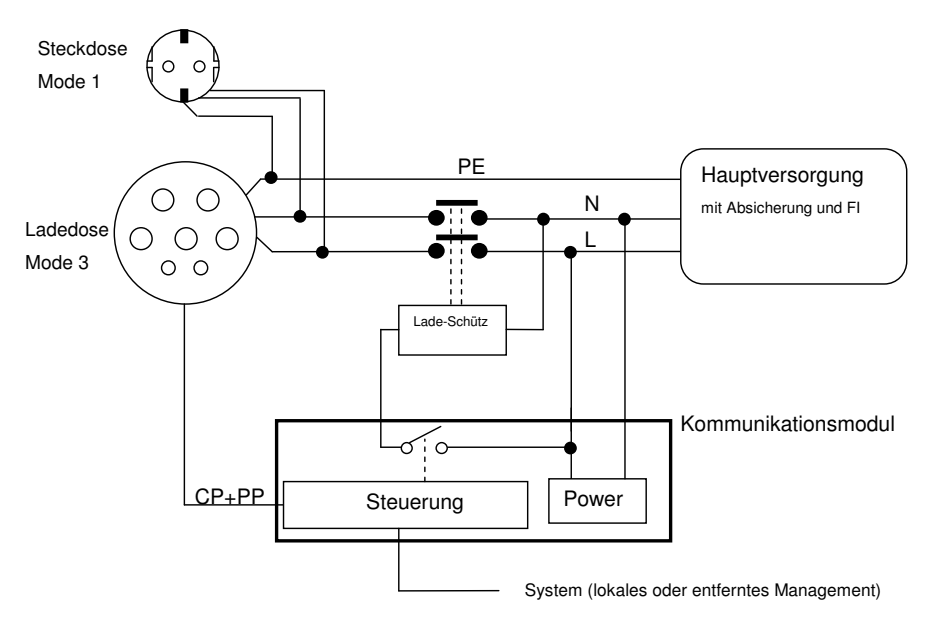

*Schematisches Übersichtsbild (nur ein Nutzer dargestellt)*

#### **2.1.2 Elektrisch**

Das Kommunikationsmodul wird an die Hauptnetzversorgung 5 angeschlossen. Wird eine 3- phasige Versorgung verwendet, wird L1 dem Modul zugeführt. Der Netzanschluss dient nur der Versorgung des Moduls und der Ansteuerung der Ladeschütze sowie des Belüftungsmechanismus (L wird durchgeschaltet), nicht dem Ladestrom zum Nutzer oder anderen Komponenten des Systems.

> Das Elektro-Kraftfahrzeug ist im Mode 3 in der Lage, dem Ladesystem den Bedarf einer Entlüftung anzuzeigen (z.B. für gasende Batterien). Die Zuschaltung dieser Lüftung stellt das Kommunikationsmodul bereit, wenn der Anwender das Vorhandensein eines solchen Lüftungssystems konfiguriert hat. Ist das nicht der Fall, wird die Ladung eines solchen Kraftfahrzeuges nicht zugelassen. Der Anwender ist dafür verantwortlich, dass das Lüftungssystem allen vom Kraftfahrzeug-Hersteller und vom Gesetzgeber gestellten Anforderungen an solche Lüftungssysteme gerecht wird. Die Zuschaltung einer Lüftung ist für beide Nutzer zusammengefasst, da immer von einer räumlichen Nähe der Anwender ausgegangen wird. Das Modul hat eine interne Absicherung (6,3A/träge), welches nur dem Schutz der Kommunikationseinrichtung dient. Für das gesamte System wird empfohlen, neben der Hauptabsicherung einen FI-Schalter vorzusetzen. Die an das Modul anzuschließenden Leitungen und Sicherheitskomponenten sind nicht Bestandteil der Kommunikationseinrichtung und müssen den gesetzlichen Anforderungen im Hinblick auf die elektrische Sicherheit Folge leisten. Der Anwender ist verpflichtet, die Datenblätter der verwendeten Komponenten mit den Daten des Kommunikationsmoduls zu vergleichen und in Einklang zu bringen.

#### **2.2 Steuerung**

#### **2.2.1 ABLAUF**

Im Kommunikationsmodul arbeitet ein schneller 16-Bit Mikroprozes sor. Dieser sichert eine zeitnahe Reaktion auf eine Reihe anfallender Umgebungsfaktoren ohne lange Wartezeiten und eine effektive Aufarbeitung der vom System vorgegebenen Anweisungen. Die grundlegende Steuerung kann vom Kommunikationsmodul selbstständig ausgeführt werden. Der Start des Ladevorgangs wird in 3 Schritten vorbereitet.

- 1. Es wird der Anschluss eines Ladekabels erkannt
- 2. (nur Mode 3) Das angeschlossene Kabel wird auf Grund der Rückmeldungen der Verbund-Leitung (PP) detektiert und der Ladefähigkeit des Systems zugeordnet. Stimmt diese überein (das Ladekabel muss eine Stromfähigkeit besitzen, die dem max. Ladestrom des Systems entspricht), wird die Kommunika tion zum Elektrofahrzeug gestartet.
- 3. (nur Mode 3) Mit Hilfe der Steuer-Leitung (CP) des Anschlusska bels ermittelt das Kommunikationsmodul das Vorhandensein des Elektrofahrzeuges, seine Bereitschaft und die Notwen digkeit des Schaltens eines Belüftungssystems (für gasende Batterien). Sollte eine Belüftung notwendig sein, wird diese geschaltet, und zwar für das gesamte System, unabhängig davon, ob der 2. Nutzer auch einer Belüftung bedarf.

Sind alle Bedingungen erfüllt und der Anwender hat den Ladevor gang durch Betätigen der Taste START (lokal oder entfernt) beauftragt, wird der Ladevorgang durch Verriegelung der Ladedose (nur Mode 3) und dem Zuschalten des Lade-Schützes gestartet. Mit Hilfe eines übergeordneten intelligenten Steuerungssystems kann der Ladevorgang überwacht werden.

#### **ACHTUNG**

Die Box stellt diese Intelligenz nicht bereit. Sie erkennt nicht den Strombedarf der angeschlossenen Einheit und kann auch nicht selbstständig den Ladevorgang den Gegebenheiten anpassen. Sie teilt dem Elektrofahr zeug während des Ladevorgangs lediglich mit, welche Energiemenge im Moment vom System zur Verfügung gestellt werden kann, wenn sie ihr bekannt gemacht wird. Ist das System nicht in der Lage die aktuelle Ener giemenge dem Kommunikationsmodul mitzuteilen, geht die Kommunikationseinheit von der maximalen Strommenge aus, für die das Modul ausgelegt ist.

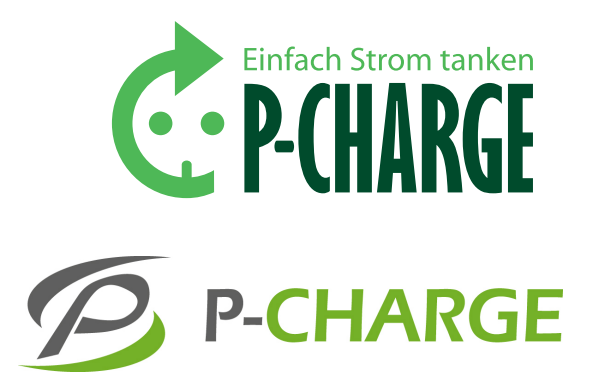

Mögliche Einstellungen können im Mode 3 vorab über Jumper in folgenden Grenzen vorgenommen werden:

- 1. 13A
- 2. 20A
- 3. 32A
- 4. 63A (3-PH)/70A (1-PH)

Diese Werte drücken nur die Fähigkeit des Kommunikationsmoduls aus, angeschlossene Kabel mit den Möglichkeiten des Systems abzugleichen. Der Systemhersteller ist dafür verantwortlich, dass die Werte des Moduls mit den Werten des Systems übereinstimmen. Die Einstellmöglichkeiten der Jumper entnehmen Sie bitte der Installationsanleitung. Über einen Systemparameter läßt sich der eingestellte Wert noch begrenzen, aber nicht überschreiten. Falls das Kabel fest eingebaut ist, bezieht sich der Wert auch auf das Kabel, da dieses dann keinen Erkennungswiderstand hat. Im Mode 1 ist ein fester Wert von 16A vorgegeben, Einstellungen sind hier nicht möglich.

#### **2.2.2 Verriegelung (nur in Mode 3)**

Die Verriegelung der Anschlussdose wird vor dem Beginn des Ladevorgangs ausgelöst und überwacht. Die Verriegelung und Entriegelung des Anschlussmechanismus wird über eine spezielle Treiberschaltung realisiert, wobei der Anwender per Konfiguration unter einer Vielzahl von unterstützten Mechanismen (motorisch/ magnetisch) wählen kann. Die Treiberschaltung sorgt dafür, dass die Verriegelungszapfen zum richtigen Zeitpunkt in die jeweilige Stellung gefahren werden. Eine Rückmeldeleitung signalisiert über einen Schaltermechanismus das Ende der Zapfenbewegung, was vom Kommunikationsmodul überwacht wird. Um die Motorsteuerung des Kommunikationsmoduls zu nutzen, ist eine externe Versorgung (mind. 12V/3A) an den dafür vorgesehenen Klemmen einzuspeisen.

Hier die Zuordnung des Kommunikationsmoduls zu einigen Herstellern:

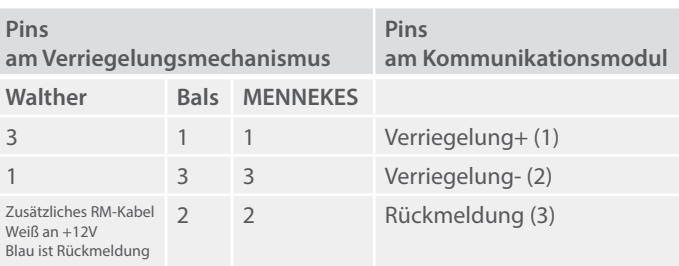

Die Pinzuordnung am Kommunikationsmodul ist sowohl für USER1 1 als auch für USER2 gültig.

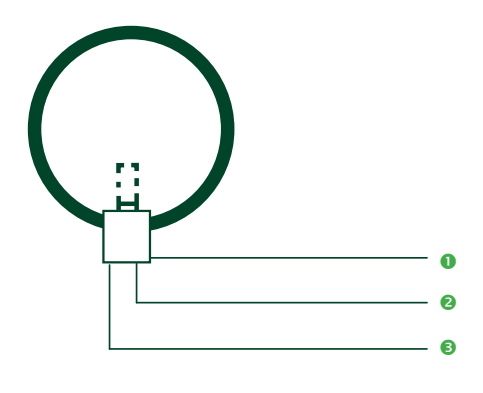

 $\bullet$  RM (3)\*  $P-Pol(1)$  $N-Pol(2)$ 

*\* In Klammern die Polzahl am User-Stecker X401/402*

*Beispiel – motorische Zapfen-Verriegelung:*

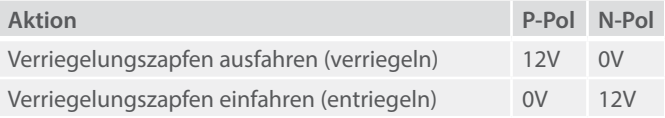

Der Nutzer ist dafür verantwortlich, dass der verwendete Verriegelungsmechanismus sowohl in seinem mechanischen Ablauf als auch in den elektrischen Daten vom Kommunikationsmodul unterstützt wird. Die Treiberschaltung kann hierbei nur Mechanismen mit einer Treiberspannung von 12V und einem max. Laststrom von 5A bedienen. Bei festeingebauten Kabel wird automatisch keine Verriegelung benutzt. Das Kommunikationsmodul überwacht das Vorhandensein der Netzversorgung und schaltet bei Netzausfall den Mechanismus in die Stellung "entriegeln". Voraussetzung dafür ist, dass die externe 12V-Versorgung eine Energielieferung (ermittelbar aus der Hold-On Zeit) für das Kommunikationsmodul (welches bei Netzausfall auch über die externe Spannung versorgt wird) und die Motorsteuerung über den Zeitpunkt des Netzausfalls hinaus von min. 200ms bereitstellt.

#### **2.2.3 Power-Backup (nur in Mode 3)**

Der Anwender kann in Variante CBP Typ 6956/6958 die Power-Backup-Funktion verwenden. Diese Lösung integriert die Erzeugung des notwendigen Energieaufwandes zum Schalten der Verriegelungsmechanismen innerhalb des Moduls. Eine spezielle Schaltung speichert nicht benötigte Energie in den Ruhephasen, um diese dann bei Energiebedarf der Verriegelung zuzuführen. Das Power-Backup befreit den Anwender sowohl von der Notwendigkeit der Einspeisung einer externen 12V als auch von der Vorsorge der Energiezufuhr bei Stromausfall zur Entriegelung der Ladedose. Diese zusätzliche Platine ist in der CBP-Variante schon eingesetzt, das Kommunikationsmodul erkennt selbstständig die Verwendung der Power-Backup-Funktion und stellt sich dementsprechend ein. Dazu überprüft das Modul permanent den Energiestand, bis genügend Energie für die Ver- oder Entriegelungsstelleinrichtungen vorhanden ist.

#### **ACHTUNG**

Das führt zu einem verlängerten Zeitverhalten. Beim Einschalten wird es bis zu 260 Sekunden dauern, bis genügend Energie gesammelt wurde. Werden mehrere Schaltvorgänge schnell nacheinander ausgelöst, kann es einige Sekunden dauern, bis ausreichend Energie für den nächsten Schaltvorgang bereit steht.

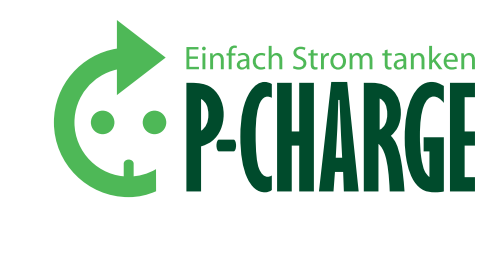

# P-CHARGE

#### **2.3 Rückmeldungen**

#### **2.3.1 System**

Das Kommunikationsmodul stellt eine Reihe von Rückmeldungseingängen bereit, über die das angeschlossene System aktuelle Informationen zur Verfügung stellen kann. Diese Rückmeldeeingänge sind für jeden Nutzer separat vorhanden. Dazu gehören:

- Rückmeldung Schütz das System zeigt das ordnungsgemäße Schalten des (der) Versorgungsschütze(s) an. Solange das Schütz gezogen ist, also die Verbindung des Ladestroms zum Elektrofahrzeug besteht, wird die Verriegelung nicht geöffnet.
- FI-Rückmeldung das System zeigt die Auslösung des FI-Schalters und damit die Unterbrechung der Ladeversorgung an.
- Zählereingang das System übermittelt dem Kommunikationsmodul die von einem Zähler gelieferten Stromzählimpulse (über den allgemein üblichen S+ S- Mechanismus), die in einem aktuellen Ladevorgang anfallen. Der Anwender muss über die Konfigurationseinstellung dem Modul mitteilen, in welcher Auflösung die eingegangenen Impulse zu werten sind (z.B. 1000 Impulse/ kWh). Diese Werte können den Datenblättern der verwendeten Zähler entnommen werden. Es wird davon ausgegangen, dass ein Spannungsimpuls von 0  $\rightarrow$  +12V  $\rightarrow$  0 am S- Eingang zwischen 30 ms und 200 ms ein Zählimpuls darstellt Voraussetzung: der S+ Eingang wurde mit 12V verbunden. Kürzere Impulse werden überlesen, längere als Fehler interpretiert.
- Rückmeldung Verriegelung (nur in Mode 3) Das System teilt über einen Schalter im Verriegelungsmechanismus (in der Regel Anschluss 2) das Ein- oder Ausrasten des Mechanismus mit. Erst mit dieser Rückmeldung erkennt das Modul das ordnungsgemäße Arretieren der Ladedose und erlaubt das Starten des Ladevorgangs.

Rückmeldung Stecker gesteckt (nur in Mode 1) – dem System kann über eine Kontaktleitung mitgeteilt werden, das ein Mode 1 – Stecker gesteckt wurde und das Laden beginnen kann.

#### **2.3.2 Anwender**

Für jeden Anwender stehen 2 unterschiedliche Informationsmöglichkeiten zur Verfügung:

- 4x LEDs haben (zusammen mit dem Zählereingang S-) einen gemeinsamen Versorgungsstrang (+12V – max. 40 mA), der nur für diesen Zweck verwendet werden darf.
- 4x Tasten müssen eine Verbindung nach GND (PE) schalten, um eine Reaktion auszulösen.

#### **2.4 Kommunikation**

Ein herausstechendes Merkmal des Kommunikationsmoduls ist die Vielfältigkeit der Steuerung und der Überwachung durch ein angeschlossenes System. Dies ermöglicht sowohl den Betrieb in einer abgeschlossenen Umgebung (als Wallbox im privaten Bereich) als auch als eingebundene Steuerungskomponente in einem verzweigten Netzwerk (Flottenmanagement im kommerziellen Bereich). Unabhängig von der Art der Steuerung müssen dem Kommunikationsmodul einige Umgebungsparameter bekannt gemacht werden.

- Der System-Modus das Modul kann auf lokale Steuerung (standalone) mit/ohne RFID-Kennung oder auf entfernte Steuerung (Ethernet/RS232) mit/ohne RFID- Kennung festgelegt werden.
- Die Verriegelungsart (nur in Mode 3) dem Modul muss mitgeteilt werden, welcher Verriegelungsmechanismus angesteuert werden soll. Die Daten sowie das Schaltschema für die Schaltung einer Verriegelung sind dem Datenblatt des Herstellers zu entnehmen und mit den Daten des Kommunikationsmoduls abzugleichen.
- Anzahl der Zählimpulse für eine kWh für eine hochgenaue Abrechnung ist die unterschiedliche Interpretation der Zählimpulse zu berücksichtigen. Die Hersteller von elektronischen Wirkstromzählern verwenden unterschiedliche Impulszahlen pro kWh. Sie müssen diesen Wert dem Datenblatt des Herstellers entnehmen und hier eintragen
- Lüftungsunterstützung der Anwender muss eintragen, ob er eine Entlüftungsanlage installiert hat und sie schaltbar ist. Ist dies nicht der Fall, dürfen keine Fahrzeuge angeschlossen werden, die eine Entlüftung benötigen und beantragen.

#### **3 Software**

#### **3.1 Funktionsbeschreibung**

#### **3.1.1 Konfiguration**

Die Parameter können über die integrierte Webseite, den Server oder über RS232 geändert werden. Parameter können mit zwei Passwörtern geschützt werden.

Das Modul besitzt eine eigene Website mit der Auslieferungs-IP 192.168.0.1. Nachdem die IP auf 0.0.0.0 gesetzt wurde, holt sich das Modul eine IP via DHCP.

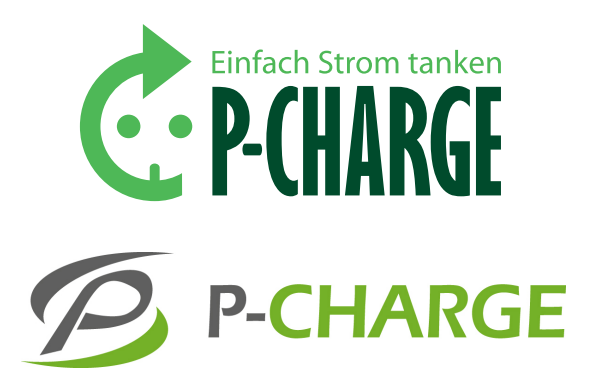

Falls der DHCP-Server dynamisches DNS-via-DHCP-Update aktiv hat, kann die zugewiesene IP-Adresse auf der Kommandozeile mit "ping M1693\_xxx" ermittelt werden, wobei xxx = 12-stellige Seriennummer, wie sie auf dem Typenschild angegeben wird. Tritt ein Servicefall auf und damit das Modul auf jeden Fall erreichbar zu machen, kann durch eine Konfigurationsbrücke immer wieder auf die voreingestellte IP-Adresse zurückgegangen werden.

Über den Konfigurationsport kann ein lokaler Manager alle notwendigen Einstellungen vornehmen, um das Modul in sein System einzubinden. Dieser Anschluss realisiert eine serielle RS232-Schnittstelle, in der nur die Datenleitungen verwendet werden (keine Hardware-Flusssteuerung). Die Übertragungsparameter (115200, 8N1) sind fest eingestellt und können nicht verändert werden.

#### **ACHTUNG**

In zukünftigen Entwicklungen wird dieses Port multifunktional verwendet werden. Die PC-Konfiguration muss deshalb immer mit einer Konfigurationsbrücke eingestellt werden.

*Näheres dazu in der Installationsanleitung.*

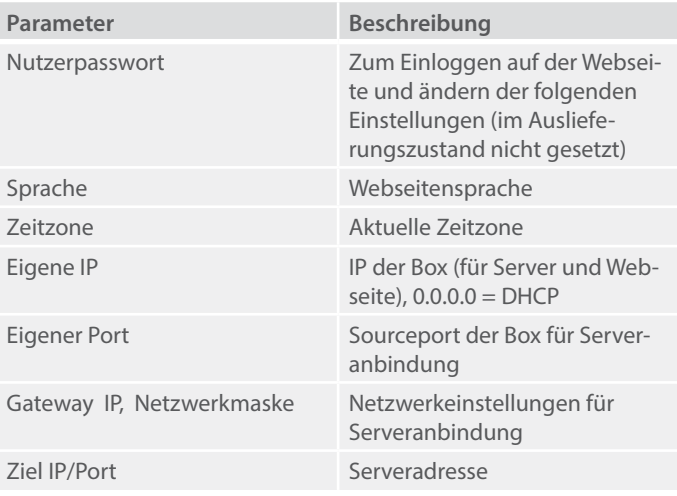

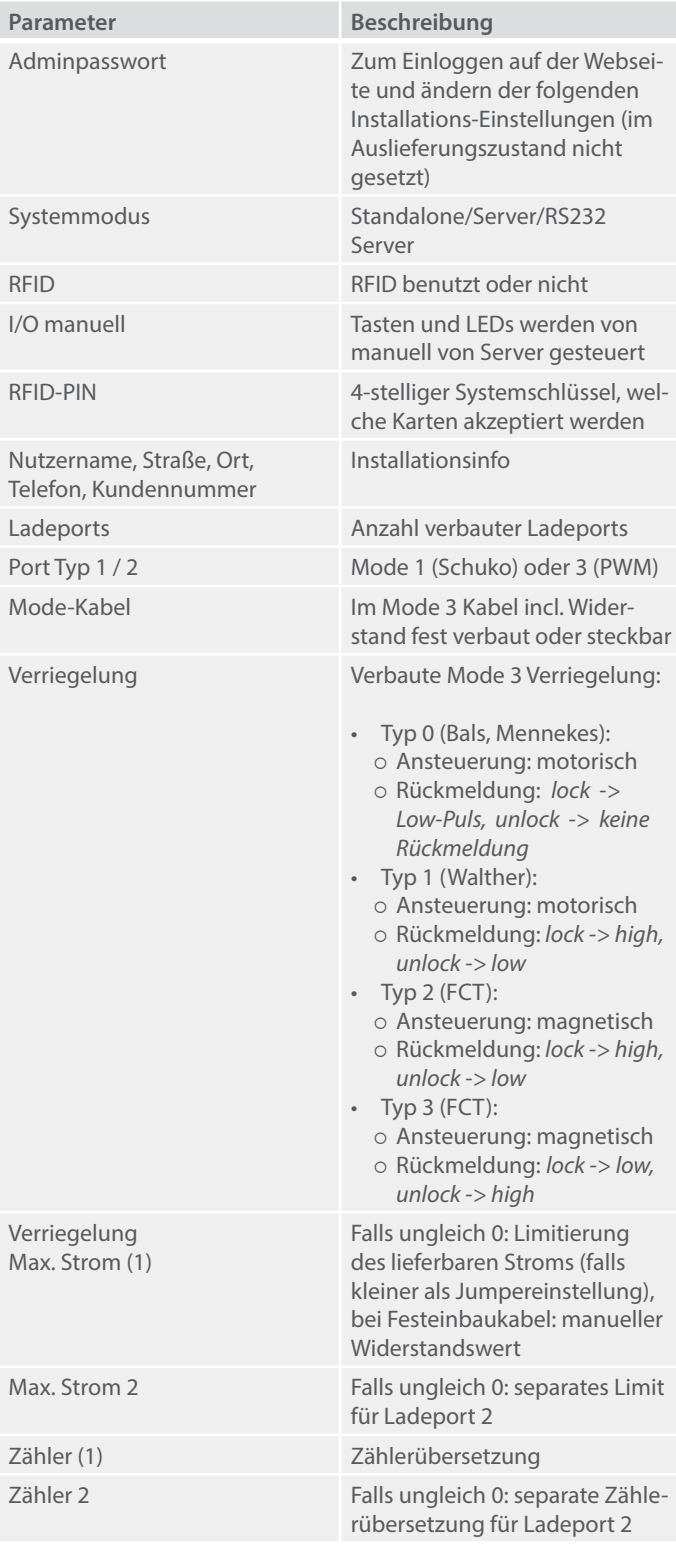

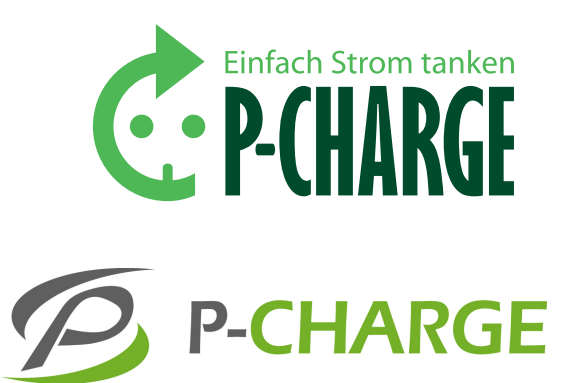

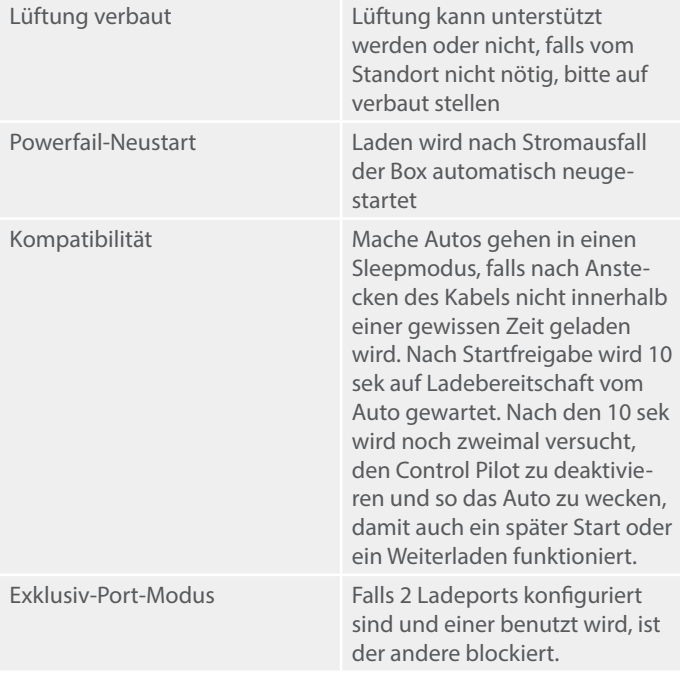

#### **3.1.2 LEDs (automatischer I/O-Modus)**

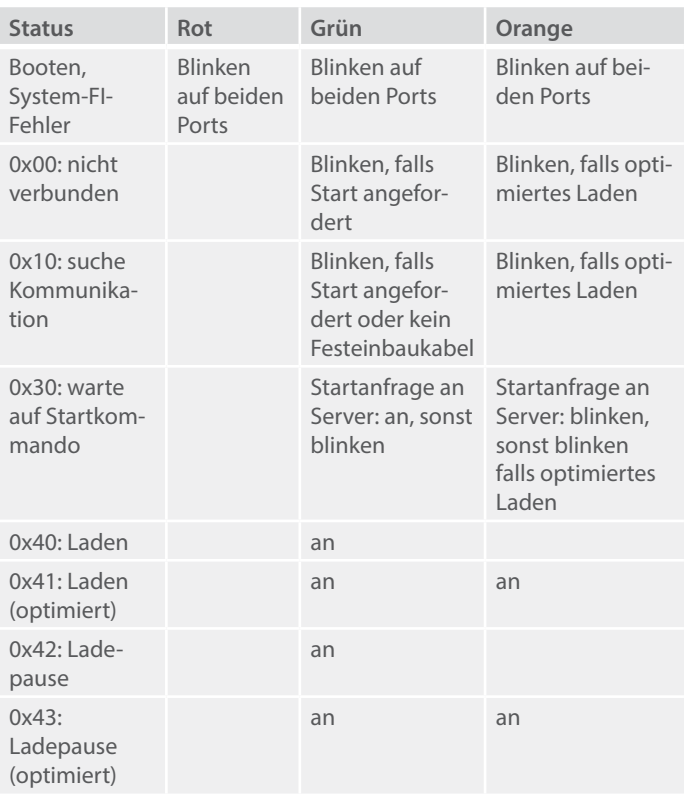

![](_page_13_Picture_202.jpeg)

#### **3.1.3 Tasten (automatischer I/O-Modus)**

![](_page_13_Picture_203.jpeg)

Im Falle der RFID-Anmeldung werden die Tasten nur bei erfolgter Authentifizierung akzeptiert.

#### **3.1.4 Betriebsmodi**

#### **3.1.4.1 Standalone**

Das Kommunikationsmodul wird über die Tasten/LEDs oder die Webseite bedient. RFID- Karten werden intern verwaltet. Das Laden kann direkt gestartet werden.

#### **3.1.4.2 Interner Einbau in Maschine**

Das Kommunikationsmodul wird komplett über den Server/RS232 gesteuert. Die Tasten / LEDs können ggf. manuell genutzt werden. RFID wird entweder über die Hauptsteuerung authorisiert (im Modul deaktiviert) oder die Dekodierung des Moduls wird genutzt, aber der Server validiert vorgehaltene Karten manuell für das Modul. Ist die Box auf Ethernetbetrieb eingestellt, versucht sie sich permanent auf einen eingestellten Ziel-Server über TCP zu verbinden. Von diesem Server erwartet sie dann Fernsteuerkommandos (siehe Software-Beschreibung). Kommt 30 sek lang kein Kommando, wird von einer fehlerhaften Verbindung ausgegangen, die aktuelle

![](_page_14_Picture_1.jpeg)

Verbindung geschlossen und ein neuer Versuch gestartet. Falls der Server 10 Minuten lang nicht antwortet, wird das Laden abgebrochen. Einkommende Verbindungen werden aus Sicherheitsgründen nur über den Webserver angenommen, wobei die Einstellungen über Passwörter geschützt werden können. Falls DHCP mit Leasezeit benutzt wird, wird die Verbindung immer zur halben Leasezeit unterbrochen.

Die Steuerung über RS232 entspricht der Variante über LAN, alle Kommandos funktionieren aber über RS232.

#### **3.1.4.3 Mixbetrieb**

Das Kommunikationsmodul wird über die Tasten/LEDs oder die Webseite bedient, das Modul ist aber auf Server konfiguriert. Der Nutzer kann den Start nur vom Server anfordern, worauf der Server manuell verriegeln kann. Der Server kann den Start später freigeben. RFID-Karten können intern verwaltet werden oder über den Server validiert werden.

#### **3.1.5 Ablaufdiagram**

![](_page_15_Figure_2.jpeg)

![](_page_16_Picture_1.jpeg)

Je nachdem, ob das Auto bereit ist zum Laden, wechselt der Ladezustand zwischen 0x40/0x42 oder 0x41/0x43. Im exklusiven Ladeport-Modus wechselt der Zustand zwischen 0x00/0x10 und 0xA9 abhängig vom anderen Ladeport.

#### **3.1.6 RFID-Integration**

Der Anwender kann das Kommunikationsmodul in einem autorisierten Modus betreiben, d.h. es dürfen nur Personen eine Ladevorgang auslösen, die eine entsprechende Berechtigungskarte besitzen. Es werden Standard Mifare-Karten benutzt (MF1 IC S50 / MF1 IC S70). Das Lesen einer Karte übernimmt ein MCS Multi Card Reader 626x oder 6241, der die Kartendaten dem Modul über den RFID-Port übermittelt.

Es kann zuerst die Starttaste gedrückt werden oder zuerst die Karte vorgehalten. Wird zuerst die Karte vorgehalten, wird die aktuelle Karteninfo vorgemerkt (solange bis eine neue Karte vorgehalten wird) und beim Starten auf den aktuellen Ladeport übertragen. Bei gültiger Karte wird der Start bei Tastendruck direkt ausgeführt und die Karteninfo für den entsprechenden Ladeport gesetzt. Die Stoptaste wird immer lokal ausgewertet, ohne daß der Server dazu abgefragt wird, dabei muß im RFID-Modus allerdings die Karte vorgehalten werden, über die gestartet wurde. Die Karte muß zwischen Start und Stop mindestens einmal entfernt werden, da sie sonst nach dem Start sofort freigegeben sein würde. Die RFID-Karte kann folgendermaßen authentifiziert werden:

![](_page_16_Picture_142.jpeg)

Die Karten besitzen eine Nutzerkennung. Es werden 28 Bit für die Kennung benutzt, davon jeweils 14 Bit für die Gruppe und 14 Bit für Teilnehmer innerhalb der Gruppe genutzt, d.h. es können in max 16384 Gruppen mit jeweils 16384 Teilnehmern verwaltet werden (0 ist nicht benutzt).

Im Speicher des Kommunikationsmoduls wird eine Tabelle mit 32 Bit-Werten verwaltet, die in den oberen 4 Bit eine Kennung hat:

- $0 =$ kein Eintrag
- 1 = Einzelfreischaltung
- 2 = Gruppenfreischaltung
- 3 = Einzelkarten-Sperre

Bei Einzelfreischaltung wird genau ein Karteninhaber autorisiert, bei Gruppenfreischaltung sind alle Mitglieder einer Gruppe befugt einen Ladevorgang auszulösen, wogegen bei Sperreinträgen der Inhaber der Karte von der Nutzung ausgeschlossen ist. Das Kommunikationsmodul kann 64 Einträge verwalten, der Anwender ist verantwortlich für die Pfle ge der hinterlegten Liste. Freigeschaltete Gruppen und Einzelkarten kön nen gemischt verwaltet werden. Einzelne Karten können gezielt gesperrt werden, auch wenn ihre Gruppe freigeschaltet ist. Alle Karten werden mit einer RFID-Pin versehen. Nur Karten mit passender Pin werden vom System akzeptiert, so können Karten verschiedener Kunden getrennt werden. Ein Karte kann formatiert / beschrieben werden über ein Kom munikationsmodul mit der passenden RFID-Pin und der Webseite oder MCSConfig (Gruppennummer, Kartennummer und Name in die Felder für Karte hinzufügen eintragen und dann "Karte beschreiben" drücken).

#### **3.1.7 Historie**

Die letzten 28 kompletten Ladevorgänge (von Start bis zum Ab ziehen des Autos) werden auf der Webseite angezeigt und können über den direkten Link history.csv heruntergeladen werden. Falls der Master RFID selber verarbeitet, kann er die Information für die Historie mit dem "ma"-Kommando vor dem Start setzen.

#### **3.1.8 Strommanagment**

Über den Jumper wird der lieferbare Strom / Absicherung nominell festgelegt. Über den Installationsparameter kann dieser Wert optio nal nach unten (minimal 6A) begrenzt werden. Für den 2. Ladeport kann ggf. ein optional anderer Wert eingestellt werden. Vom Server kann dieser Wert dynamisch für beide Ports noch einmal herunter gesetzt werden (minimal 6A, maximal unterer Wert Jumper/Installa tionsparameter oder ggf. ermittelter Kabelstrom).

Im Servermodus fordert der Benutzer den Start erst vom Server an und kann ihm auch mitteilen ob der Server den Ladevorgang optimieren soll oder nicht. Der Server kann den ersten Start solange verzögern bis genug Strom verfügbar ist. In dieser Zeit kann er mit sl- Kommando 7 schon verriegeln. Wenn während des Ladens kein Strom verfügbar ist, kann der Server über das sl-Kommando 6 das Laden zwischenzeitlich beenden, ohne die Verriegelung zu lösen. Falls wieder Strom zur Verfü gung steht, kann er dann über einen neuen Startbefehl weitermachen. Die Verriegelung in diesem Zustad kann der Benutzer über die Stoptas te oder der Server über ein weiteres sl-Kommando 6 lösen.

![](_page_18_Picture_1.jpeg)

![](_page_18_Picture_2.jpeg)

#### **3.2 Kommunikation mit dem Modul**

#### **3.2.1 RS232-Einstellungen**

Die Kommunikation über die serielle Schnittstelle erfolgt mit den folgenden Parametern:

![](_page_18_Picture_223.jpeg)

#### **3.2.2 Datenprotokoll MCS Binary**

![](_page_18_Picture_224.jpeg)

**BCC: XOR über Länge + Nutzdaten**

Standard MsgID:

- $'D' = Debuqinfo$
- 'I' = Anwendungsinfo
- $'C' =$  Command (erste 2 Byte Parameter sind CmdID)
- 'A' = Commandanswer (erste 2 Byte Parameter sind CmdID)

 $> = 0x80 =$  Anwendungsspezifisch

Innerhalb einer Nachricht gilt ein Zeichentimeout, damit falsche Längenangaben nicht zum hängenbleiben führen.

*Beispiel: Kommando*

![](_page_18_Figure_19.jpeg)

Das Binärprotokoll besitzt Längenangabe (variable Datenlänge für spätere Erweiterungen oder Optimierungen an Übertragungswege wie TCP), CRC, Timeout von 100 msek gegen falsche Längenangaben und grundlegende Datentypen für allg. Verarbeitung und Zuordnung von Frage / Antwort / Zuordnen von Informationen und besserer Aufwecklogik (Aufwecken mit allen Zeichen != STX, Aufweckzeichen die während der ersten Antwort kommen, können nicht mehr fehlinterpretiert werden, keine Extra Timeouts nötig). Insgesamt kann die Parameterlänge 1040 Byte betragen.

![](_page_19_Picture_218.jpeg)

#### **3.2.3 Infodatensatz**

Der Server sollte regelmäßig (z.B. alle 2 Sekunden) den Status pollen. Damit wird die Serververbindung von der Box aus getestet und die aktuellen Zählerstände etc: können angezeigt werden. Um auf Nutzereingaben trotzdem schnell zu reagieren, sendet die Box bei wichtigen Ereignissen einen Infodatensatz, auf den der Server sofort pollen kann. Der Datensatz hat folgende Nutzdaten:

- 1 Byte MsgID  $=$  ,  $I'$
- 2 Byte Infodatensatzkennung "if"
- 1 Byte Änderungsbits:
	- { Bit 2: 1 = Auto 1 Ereignis (Start/Stop über Taste oder Website, Laden beendet / abgebrochen)
	- $O$  Bit 1: 1 = Auto 2 Ereignis
	- $O$  Bit 0: 1 = RFID-Status geändert (neue Karte vorgehalten)
- 1 Byte Auto 1 Taste 1 Ereignis
- 1 Byte Auto 1 Taste 2 Ereignis
- 1 Byte Auto 1 Taste 3 Ereignis
- 1 Byte Auto 1 Taste 4 Ereignis
- 1 Byte Auto 2 Taste 1 Ereignis
- 1 Byte Auto 2 Taste 2 Ereignis
- 1 Byte Auto 2 Taste 3 Ereignis
- 1 Byte Auto 2 Taste 4 Ereignis

Tastenereignisse werden nur bei manuellem IO-Systemmodus ausgewertet. 255 bedeutet Taste gerade gedrückt, Werte zwischen 1 und 254 bedeutet losgelassen mit 0,1 bis 25,4 sek Länge. Falls ein Taste neu gedrückt wurde, während die letzte Meldung noch nicht geschickt werden konnte, wird die alte Meldung mit 255 überschrieben.

#### **3.2.4 Befehlsreferenz**

![](_page_19_Picture_219.jpeg)

![](_page_20_Picture_1.jpeg)

![](_page_20_Picture_172.jpeg)

![](_page_20_Picture_173.jpeg)

![](_page_21_Picture_235.jpeg)

![](_page_21_Picture_236.jpeg)

![](_page_21_Picture_237.jpeg)

![](_page_22_Picture_1.jpeg)

- Antwort 8 Bit Stromwert Kabel in Ampere (nur Mode 3)
	- • 8 Bit momentan max von Box gelieferter Strom in Ampere (nur Mode 3)
	- • 1 Byte Autoflags: { Bit 0: Lüftungsanforderung  $(1 = an)$
	- • 1 Byte Startfreigabemodus o 1: Start vom Server angefordert
		- { 2: Start freigegeben (vom Server oder direkt von Taste falls Standalone)
	- • 1 Byte Parameter optimierter Start aktiviert
	- • 1 Byte letztes Ladeergebnis (nach Ladeende)
		- ${\circ}$  1 = OK, Stop durch Benutzer
		- $\circ$  3 = OK, PWM-Kommunikation verloren (Kabel am Auto gezogen)
		- $\circ$  4 = Fehler, Kabelkontakt verloren
		- $\circ$  5 = Fehler, FI-Schalter
		- $\circ$  6 = Fehler, Stromzähler
		- $\circ$  7 = Fehler, Servertimeout
		- $\circ$  8 = Fehler, angeforderte Lüftung nicht unterstützt
		- $\circ$  9 = Fehler, PWM-Signal ist nicht stabil 3/6 oder 9 Volt; Laden ist abgebrochen, um Schütz vor Beschädigung zu schützen (5 Schalt vorgänge in 30 sek)
	- • 32 Bit aktuelle Ladezeit in Sek
	- • 32 Bit aktueller Zählerstand in Wh
	- • 32 Bit letzte Ladezeit in Sek
	- • 32 Bit letzter Zählerstand in Wh
	- • 32 Bit absoluter Zählerstand in Wh
	- • 32 Bit absoluter Zählerzykluszähler
	- • 1 Byte Verriegelungsstatus (1 = verriegelt) (nur Mode 3)
	- $\cdot$  1 Byte Schützstatus (1 = aktiv)
	- $\cdot$  1 Byte FI-Status (1 = aktiv)
	- • 16 Bit PWM-min in 1/100tel V (nur Mode 3)
	- • 16 Bit PWM-max in 1/100tel V (nur Mode 3)
	- • 16 Bit Kabelspannung in 1/100tel V (nur Mode 3)

![](_page_23_Picture_231.jpeg)

![](_page_23_Picture_232.jpeg)

![](_page_24_Picture_1.jpeg)

![](_page_24_Picture_173.jpeg)

![](_page_24_Picture_174.jpeg)

![](_page_25_Picture_204.jpeg)

![](_page_25_Picture_205.jpeg)

![](_page_26_Picture_1.jpeg)

- Antwort 1 Byte Serverstatus (1 = verbunden)
	- • 4 Byte IP des abfragenden Webclients
	- • 8 Bit max Ladestrom / Absicherung der Box in Ampere
	- • 1 Byte Lüftung aktiv • 16 Bit Uhr / Jahr (in Zeitzone umgerechnet)
	- • 1 Byte Uhr / Monat (in Zeitzone umgerechnet)
	- • 1 Byte Uhr / Tag (in Zeitzone umgerechnet)
	- • 1 Byte Uhr / Stunde (in Zeitzone umgerechnet)
	- • 1 Byte Uhr / Minute (in Zeitzone umgerechnet)
	- • 1 Byte Uhr / Sekunde (in Zeitzone umgerechnet)
	- • 1 Byte RFID-Reader-Init-Fehler (0 = OK, gefunden) • 11 Byte RFID-Reader-FW-Kennung
	- $\cdot$  1 Byte (1 = Tag gefunden, 0 = Tag nicht gefunden, alle weiteren Daten ungültig)
	- • 7 Byte erkannte RFID-Tagnummer
	- $\cdot$  1 Byte 1 = gültige RFID-Karte eingelesen (bei Ethernet wird die lokale Authentifizierung nicht geprüft und OK gemeldet) • 1 Byte RFID Dekodierfehler  $(0 = OK)$ • 16 Bit RFID Gruppennummer • 16 Bit RFID Kartennummer

# (innerhalb Gruppe)

#### • 8 Byte RFID Nutzername

#### Beschreibung

![](_page_26_Picture_206.jpeg)

![](_page_27_Picture_237.jpeg)

![](_page_27_Picture_238.jpeg)

#### **LED manuell setzen**

![](_page_27_Picture_239.jpeg)

![](_page_28_Picture_1.jpeg)

#### **RFID-Kartenspeicher schreiben**

![](_page_28_Picture_216.jpeg)

#### **Userinfo-Parameter schreiben**

![](_page_28_Picture_217.jpeg)

#### **Steuerbefehl Start/Stop**

![](_page_28_Picture_218.jpeg)

![](_page_29_Picture_235.jpeg)

![](_page_29_Picture_236.jpeg)

![](_page_30_Picture_1.jpeg)

![](_page_30_Picture_206.jpeg)

![](_page_30_Picture_207.jpeg)

![](_page_30_Picture_208.jpeg)

![](_page_31_Picture_192.jpeg)

#### **Zusatzkonfiguration schreiben**

![](_page_31_Picture_193.jpeg)

#### **Reset**

![](_page_31_Picture_194.jpeg)

![](_page_32_Picture_1.jpeg)

![](_page_32_Figure_2.jpeg)

![](_page_32_Figure_3.jpeg)

#### **4 Installationshinweise**

#### **4.1 Einbau in ein System**

Das Kommunikationsmodul ist für den Betrieb in geschlossenen Einheiten gedacht, wo die einzelnen Komponenten auf Montageschienen (Hutschienen-Montage) aufgebracht sind.

![](_page_33_Figure_4.jpeg)

Das Modul ist nur in Einheiten unterzubringen, welche einen sicheren Schutz vor eindringender Feuchtigkeit und extremen Witterungseinflüssen bieten.

Das Modul darf erst in Betrieb genommen werden, wenn alle Leitungen ordnungsgemäß und dieser Anleitung entsprechend montiert sind. Auch muss das Gehäuseoberteil fest eingerastet sein und der klappbare Deckel muss in seiner Arretierung sitzen. Ist das Modul auf die Schiene montiert, sind alle Anschlusselemente gut zugänglich. Das Modul kann so ausgerichtet werden, dass die Zuführungsleitungen möglichst auf direktem Weg zu den jeweiligen Kontaktierungselementen geführt werden können.

![](_page_34_Picture_1.jpeg)

Das Kommunikationsmodul erfüllt alle Anforderungen an Geräte der Überspannungskategorie II. Soll es Anforderungen einer höheren Überspannungskategorie erfüllen, müssen äußere Schutzmaßnahmen getroffen werden.

![](_page_34_Figure_3.jpeg)

Die Leitungsanschlüsse sind nicht abgedeckt und somit gut zugäng-39 lich. Alle Leitungen müssen so verlegt werden, dass auch bei einem Bruch der Leitung an der Klemmstelle kein Kurzschluss zu den Netzklemmen möglich ist. Dies wird am besten dadurch erreicht, dass die Leitungen nahe am Gehäuse fixiert werden.

#### **ACHTUNG**

Elektrische Entladungen können modulinterne Komponenten beschädigen. Montagearbeiten, die in direktem Zusammenhang mit dem Kommunikationsmodul vorgenommen werden, müssen immer im geerdeten Zustand erfolgen.

#### **4.2 Mechanische Abmessungen**

Die Abmessungen des Moduls sind 89,7mmx162mmx62,2mm. ere Abmessangen des Modals sind 637 minikriszminkozyzmin.<br>Zusätzlich sind die Kabelverbindungen und der Steckverbinder zu beachten. Die LAN Verbindung hat typischer Weise die ungünstigsten Abmasse. Weise die ungünstigsten Abendungungsteilung die ungewesse. Die ungewesse. Die ungewesse. Die ungewesse. Die ung<br>Die ungewesse. Die ungewesse. Die ungewesse die ungewesse. Die ungewesse die ungewesse. Die ungewesse. Die ung

![](_page_35_Figure_3.jpeg)

![](_page_35_Figure_4.jpeg)

#### **4.3 Netzklemmen**

Bei der Montage an den Netzklemmen ist besondere Vorsicht und Aufmerksamkeit angebracht, da bei diesen Leitungen die Anforderungen an Arbeiten mit gefährlichen Spannungen zu beachten sind. Deshalb dürfen sämtliche Montagearbeiten an diesen Klemmen nur von qualifiziertem Personal und nur im spannungsfreien Zustand durchgeführt werden, wobei die gesetzlichen Vorschriften nach DIN/VDE einzuhalten sind. Die Leitungen müssen einen Querschnitt von min. 1,5 mm² haben, mit Adernend-Hülsen abgeschlossen sein und dürfen nicht über Bereiche geführt werden, wo die Gefahr eines Kurzschlusses mit anderen Leitungen besteht.

Die Klemmen sind dem Schema entsprechend anzuschrauben, welches zur Verdeutlichung auch an der Gehäusewand angebracht ist.

#### **4.3.1 Versorgungsklemme**

Die Versorgungsklemme ist die Aufnahme für die Zuführung der Netz-Versorgungsleitungen sowohl für das Kommunikationsmodul, als auch für die Schützanschaltungen und die Belüftungsschaltung.

![](_page_35_Picture_192.jpeg)

![](_page_35_Figure_11.jpeg)

- **O** Schütz Lüfter (VL)
- 8 Schütz User 2
- **Schütz User 1**<br>**4** Außenleiter (I)
- Außenleiter (L1) **6** Neutralleiter (N)
- $\bullet$  Schutzleiter (PE)

![](_page_37_Picture_175.jpeg)

#### **4.4.3 PC – Konfiguration**

Über diesen Anschluss kann der Anwender sowohl systemrelevante Einstellungen als auch permanente Statusabfragen vornehmen. Auch ein Software-Update ist über diesen Anschluss möglich. Verwendet wird ein Kommunikationsprotokoll und Pegel-Lage nach RS232:

- 115200 BAUD
- • Keine Parität
- 8 Datenbit
- 1 Stopp-Bit
- Keine Hardware-Flussteuerung

![](_page_37_Picture_176.jpeg)

Die Brücke zwischen 2 und 5 ist auf der Platine geschaltet und kann von einem Hostsystem zur Erkennung verwendet werden. Um einen störungsfreien Betrieb zu garantieren wird empfohlen das optionale Anschlusskabel MCS MK W201 zu verwenden.

#### **4.4.4 RFID – Leser**

Mit diesem Anschluss ist beabsichtigt, den Anschluss eines RFID-Lesers zu ermöglichen, das den autorisierten Zugang zum System steuert und überwacht.

Der Anschluss ist für die Verwendung des MCS-Multicard-Readers optimiert. Es wird empfohlen, für die Verbindung ein optionales Anschlusskabel MCS MK W202 zu verwenden.

![](_page_39_Figure_1.jpeg)

#### **4.6 User-Schnittstelle**

Das Kommunikationsmodul ist in der Lage, 2 Nutzer (Elektro – Kraftfahrzeuge) unabhängig voneinander zu versorgen.

Dabei wird User1 über X401 und User2 über X402 angeschlossen. Die Kabel zu den Leisten müssen so verlegt werden, dass sie nicht zur Netzseite führen. Die zulässigen Belastungen dürfen auf keinen Fall überschritten werden, die angegebenen Pegel müssen innerhalb der aufgeführten Werte bleiben. Die Anschlüsse für beide User sind identisch, es werden deshalb nur die Pinbelegung und der Anschlussplan für eine Steckerleiste angegeben:

![](_page_39_Picture_155.jpeg)

![](_page_41_Picture_291.jpeg)

#### **ACHTUNG**

Dieser Mechanismus ist nicht dafür gedacht, das Modul über den Stromausfall hinaus weiterhin zu betreiben. Es dient nur dem sicheren Beenden eines evtl. anliegenden Ladevorgangs und der Datensicherung. Sollte die Spannung lange genug anliegen, beendet die Firmware den Ladevorgang, versucht relevante Daten zu sichern, schaltet alle Schütze ab und öffnet die Verriegelung. Das angeschlossene Netzteil muss in der Lage sein, die volle Leistung über den Zeitraum von min. 200 ms pro angeschlossenem Anwender bereitzustellen. Diese Zeit kann aus der HOLD-ON- Zeit des Datenblattes des Netzteils ermittelt werden.

#### **4.8 Power-Backup (nur in Mode 3)**

Der Anwender kann für die Energielieferung zu den Verriegelungseinrichtungen auch die Kommunikationsmodul-Variante CBP Typ 6956/6958 mit integrierter Power-Backup-Platine verwenden. Diese Platine sammelt in Ruhephasen genügend Energie, um die Verriegelung schalten zu können.

Die Platine wird mit Hilfe der Führungsnuten im Gehäuseoberteil so eingesetzt, dass sich Buchse und Stecker richtig kontaktieren

![](_page_43_Figure_6.jpeg)

![](_page_45_Picture_121.jpeg)